## **Περιεχόμενα**

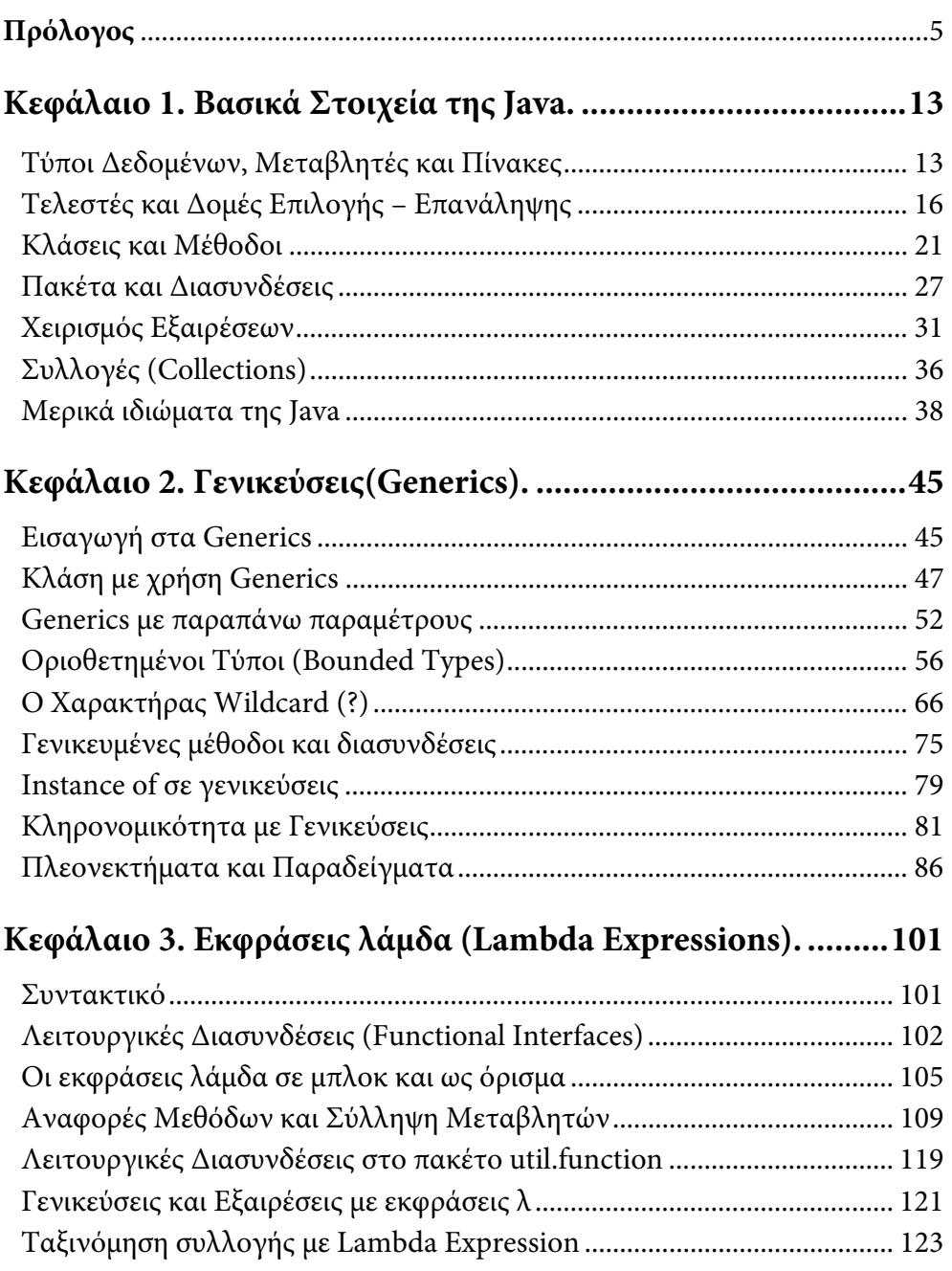

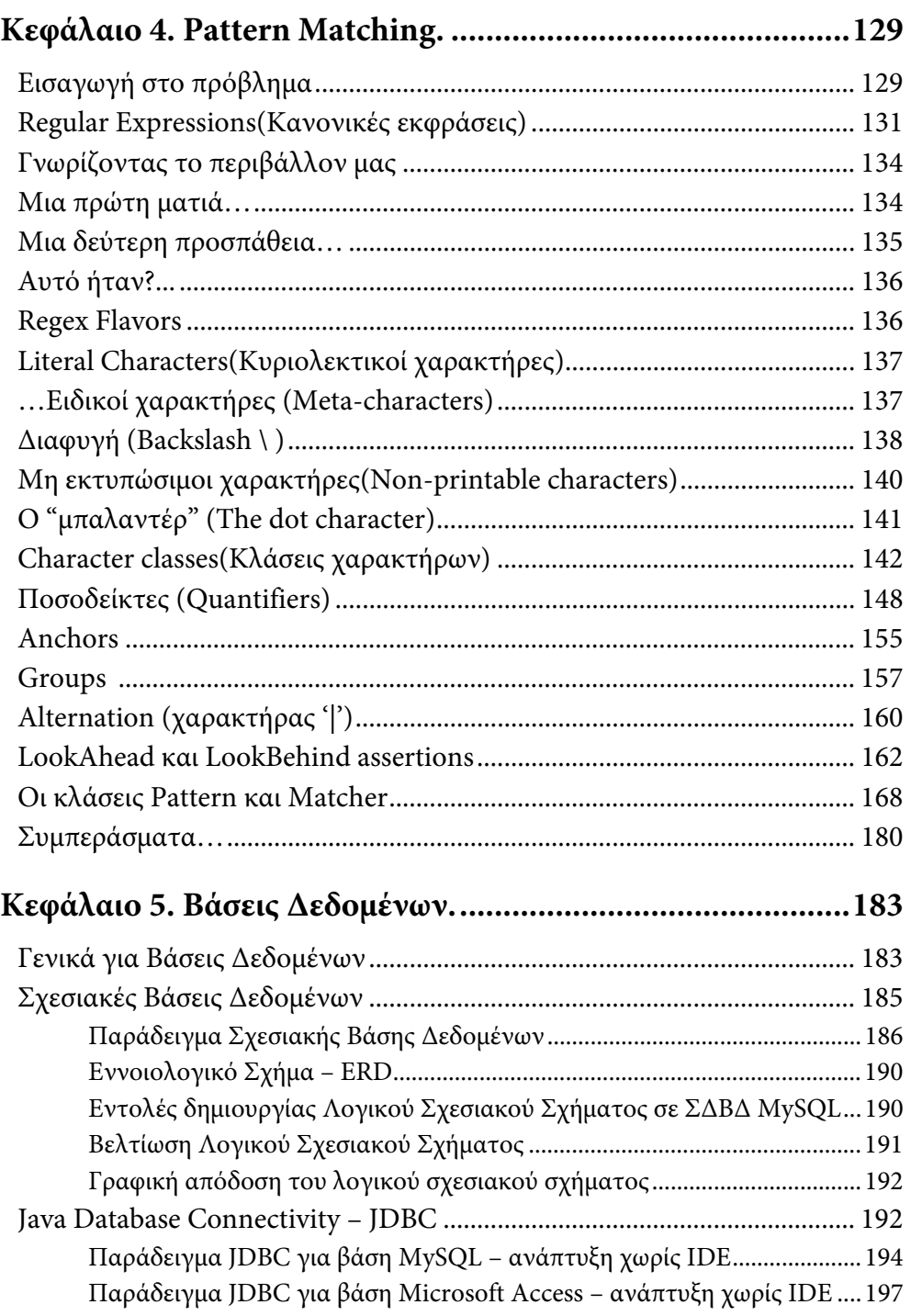

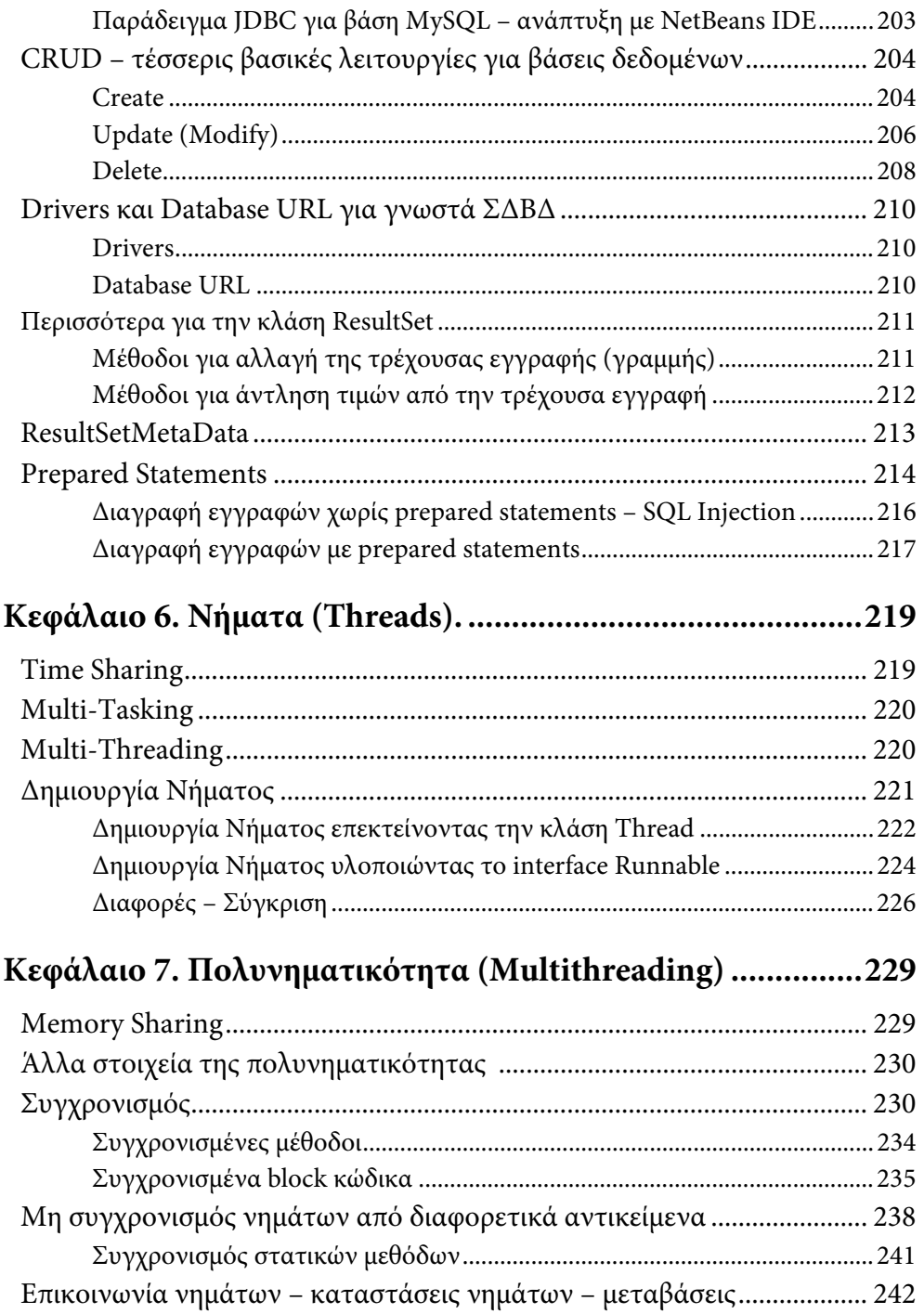

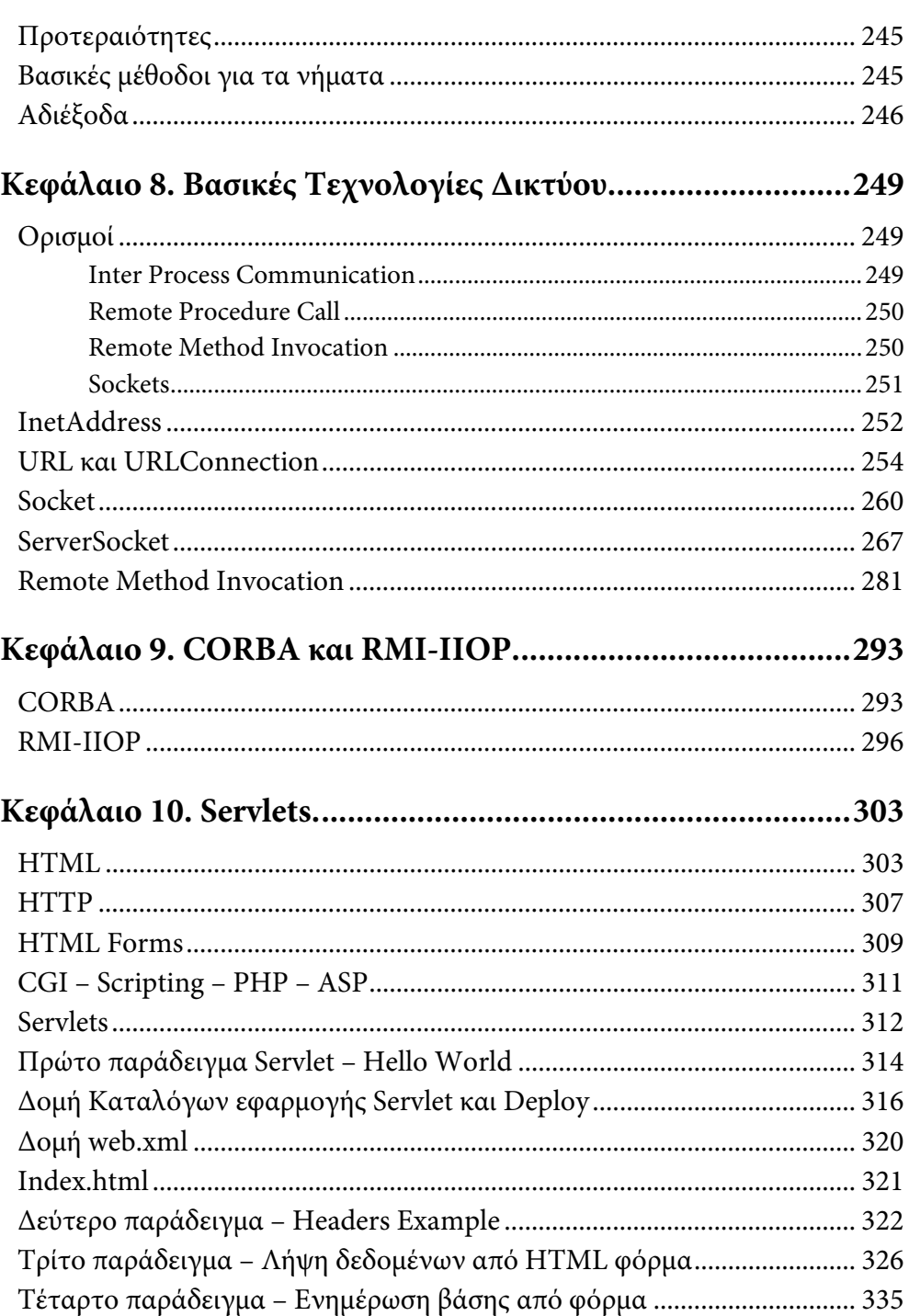

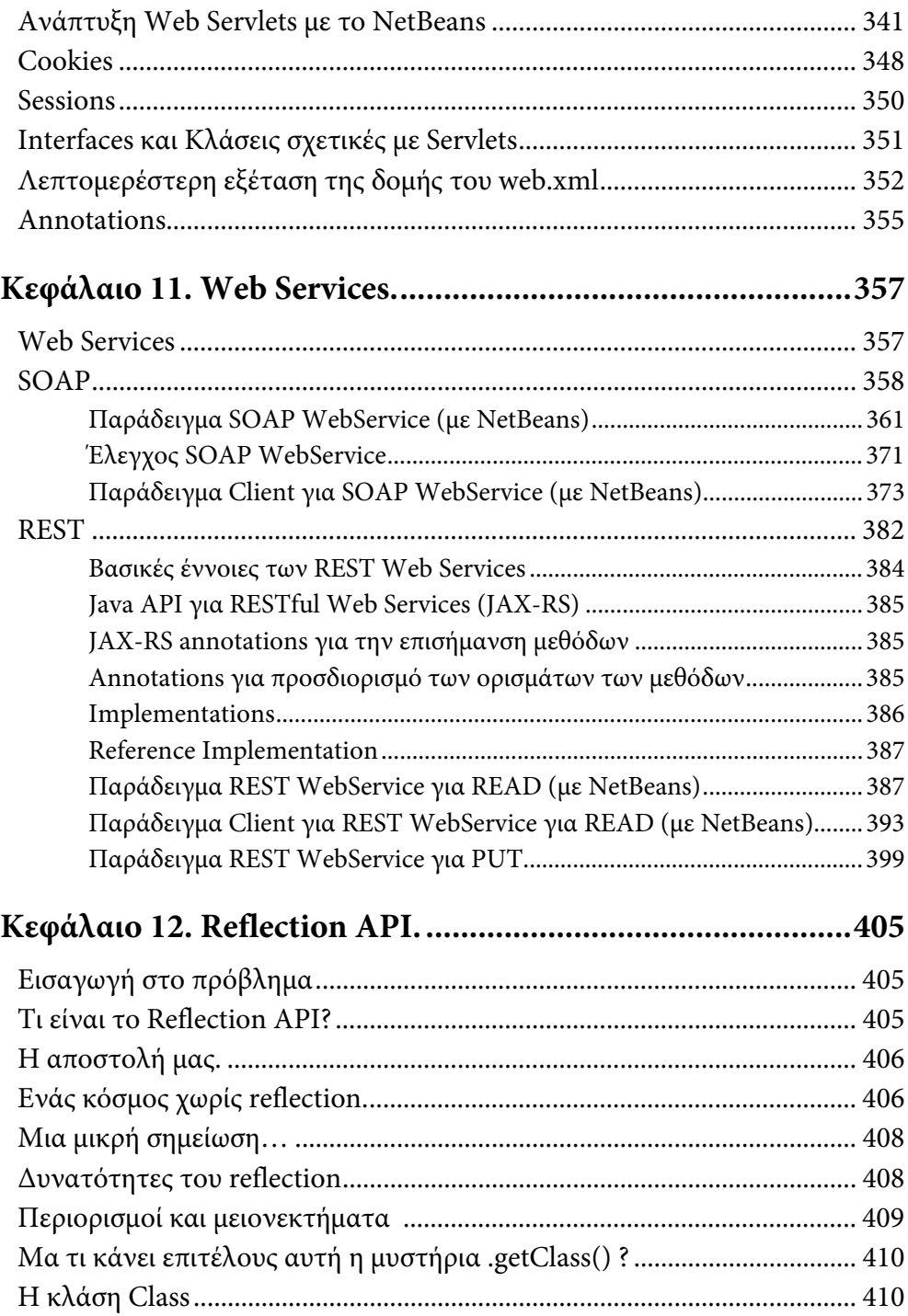

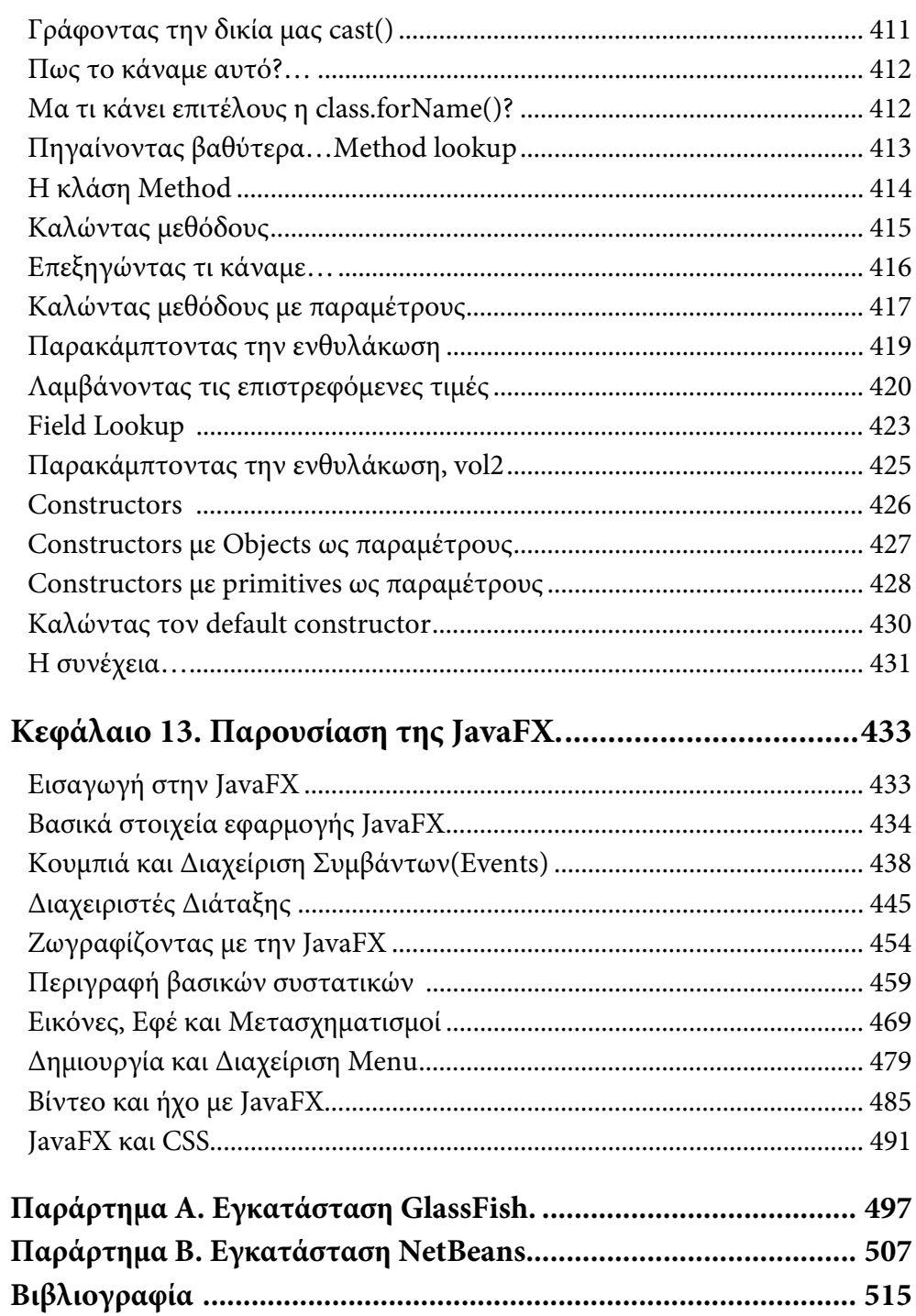